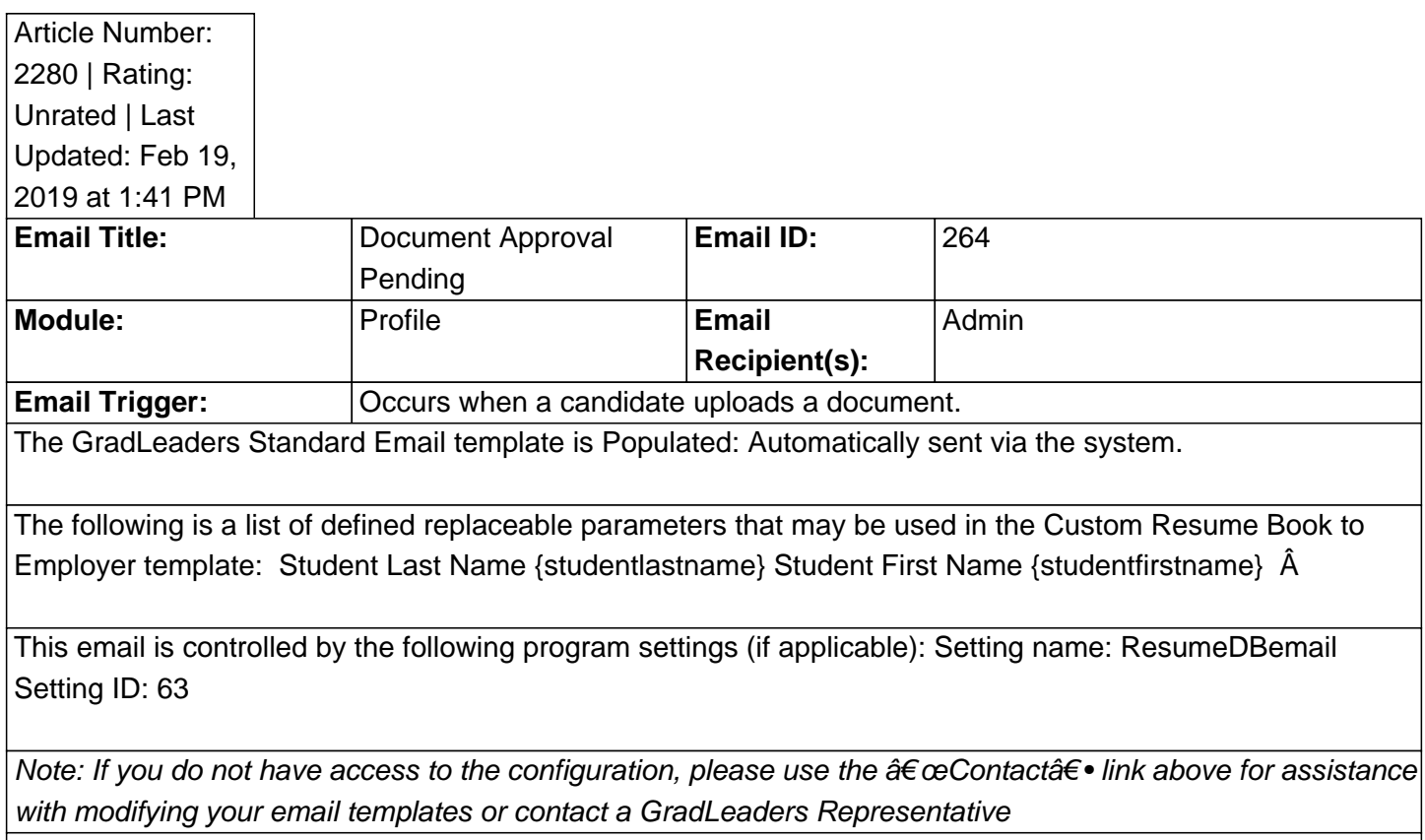

**An example email:**

Posted by: Patty Godfrey - Jan 5, 2018 at 9:07 AM. This article has been viewed 3049 times. Online URL: http://kbint.gradleaders.com/article.php?id=2280